# **Lösungen**

**1 100 x - x** 99 x **x = 145.27978787878787878787878787878787878787878787878; y = 100 x - x** 14382.69900000000000000000000000000000000000000000 **z = y // Chop// Rationalize; z** 14382699  $\frac{1+302055}{1000}$ **Clear[x]; Solve[100 x - x == z, {x}] // Flatten**  $\{ \mathbf{x} \rightarrow \frac{4794233}{33000} \}$  $N\left[\frac{4794233}{33000}, 200\right]$ 145.279787878787878787878787878787878787878787878787878787878787878787878787878787Ñ 878787878787878787878787878787878787878787878787878787878787878787878787878787878Ñ 78787878787878787878787878787878787879

**Remove["Global`\*"]**

### **2**

#### **? Log**

```
Log[z] gives the natural logarithm of z (logarithm to base e). Log[b, z] gives the logarithm to base b. Mehr...
Log[5, 10^{\wedge} (Log[5, c])] Log[5, 100] / Log[5, c] +Log[x, x / x^{\wedge} (Log[5, c]) c^{\wedge} (Log[5, x])) // Simplify1 + \frac{\text{Log}[100] \text{Log}[10\frac{\text{Log}[c]}{\text{Log}[5]}]}{Log[5] Log[c](Log[5,10^(Log[5,c])] Log[5,100] / Log[5,c] + Log[x,x/x^(Log[5,c])
c^(Log[5,x])]//Simplify)/. Log[10^(Log[c]/Log[5])]-> (Log[c]/Log[5]) Log[10]
 1 + \frac{\text{Log}[10] \text{Log}[100]}{\frac{1}{2} \cdot \frac{1}{2} \cdot \frac{1}{2}}Log[5]^2
```

```
HHLog@5, 10^HLog@5, cDLD Log@5, 100D ê Log@5, cD +
           Log[x, x / x^{\wedge} (Log[5, c]) c^{\wedge} (Log[5, x])) // Simplify) /.
     \texttt{Log[10}\wedge(\texttt{Log[c]}/\texttt{Log[5]})]\rightarrow(\texttt{Log[c]}/\texttt{Log[5]})\texttt{Log[10]})\ / \texttt{Log[100]} \rightarrow 2\texttt{Log[10]}1 + \frac{2 \text{ Log} [10]^2}{\text{Log} [5]^2}HHHLog@5, 10^HLog@5, cDLD Log@5, 100D ê Log@5, cD +
               Log[x, x / x^{\wedge} (Log[5, c]) c^{\wedge} (Log[5, x])) // Sing[1, x)\texttt{Log[10^ / Log[c] / Log[5])]} \rightarrow (\texttt{Log[c] / Log[5]) Log[10]) /}.\texttt{Log[100]} \ensuremath{\rightarrow}\xspace 2 \texttt{Log[10]}) / . \texttt{Log[10]} \ensuremath{\rightarrow}\xspace (\texttt{Log[2] + Log[5]})1 + \frac{2 (\text{Log}[2] + \text{Log}[5])^2}{\frac{2}{\sqrt{2}}Log[5]<sup>2</sup>
%//N
5.09367
Remove["Global`*"]
```

```
3
```

```
Lg[x_]:=Log[5,x]; Lg[25]
2
Solve[(1-Lg[Lg[x]])(Lg[Lg[x]]+1)==0,{x}]
 \{x \rightarrow 3125\}, \{x \rightarrow 5^{1/5}\}\}N[%]
\{x \rightarrow 3125.\}, \{x \rightarrow 1.37973\}FactorInteger[3125]\{ \{ 5, 5 \} \}
```
**Remove["Global`\*"]**

#### **4**

```
Lg[x_]:=Log[2,x];
```

```
Solve[{8 = y^*(Lg[Sqrt[x]]), Lg[x+2]+Lg[x-5] == Lg[x+5]+Lg[2-x]}, {x,y}]
```

```
\left\{\left\{\mathtt{x} \rightarrow \sqrt{10}, \mathtt{y} \rightarrow \mathrm{e}^{\frac{4 \log[2] \log[8]}{\log[10]}}\right\}\right\}
```
**% êê N**

 $\{ \{x \rightarrow 3.16228, y \rightarrow 12.2301\} \}$ 

 $2 - 3.16228$ 

 $-1.16228$ 

Remove["Global`\*"]

Lösung nicht zulässig, da Lg[2-x] = Lg[-1.16228] im Reellen nicht existiert.

### $5\phantom{a}$

```
Ln[x_]:=Log[x];Ln[x^6]+6 /. \{Log[x^6]->6 Log[x]\}6 + 6 Log[x]
            solve[(Ln[x]^3+(Ln[x^6])/6 == -6 Ln[x]/. [Log[x^6]->6 Log[x])],\{Log[x]\} //Flatten
             \left\{ \texttt{Log} \left[ \, \texttt{x} \, \right] \, \rightarrow 0 \, , \, \texttt{Log} \left[ \, \texttt{x} \, \right] \rightarrow - \texttt{i} \, \sqrt{7} \, , \, \texttt{Log} \left[ \, \texttt{x} \, \right] \rightarrow \texttt{i} \, \sqrt{7} \, \right\}Solve[Log[x] = 0, {x}]\{x \rightarrow 1\}Vergleich:
             solv = Solve(Ln[x]^3 - (Ln[x^6])^2 / 6 = -6 Ln[x]/. [Log[x^6] \rightarrow 6 Log[x]), [Log[x]] // Flatten
             \left\{Log[x] \rightarrow 0, Log[x] \rightarrow 3 - \sqrt{3}, Log[x] \rightarrow 3 + \sqrt{3}\right\}% // N
             \{Log[x] \to 0., Log[x] \to 1.26795, Log[x] \to 4.73205\}solv[1]]Log[x] \rightarrow 0E^{\wedge}0\mathbf{1}(\mathtt{Hold}[\mathtt{E}^{\,\prime}\,\mathtt{Log}[\mathtt{x}]]\ /\ .\ \mathtt{solv}[\,[2]]\,)\,[\,[1]\,]e^{3-\sqrt{3}}% // N
             3.55356
             (Hold[E^{\wedge}Log[x]] / . solv[[3]])[[1]]
```
 $e^{3+\sqrt{3}}$ 

**% êê N**

113.528

**Remove["Global`\*"]**

#### **6**

```
Solve[2^{\lambda}(3(x-1)) 3^{\lambda}(2x) 5^{\lambda}(1+2x) = 4^{\lambda}(6-3x), \{x\}]
\{\}
```
Direkte Berechnung der Lösung erfolglos.

```
2^{(3)} (x - 1) 3^{(2)} (2x) 5^{(1)} (1 + 2x) - 4^{(6)} (6 - 3x) // Simplify
-8^{4-2 x} + 5^{1+2 x} 8^{-1+x} 9^x(E^{\wedge}Log[2])^{\wedge} (3 (x-1)) (E^{\wedge}Log[3])^{\wedge} (2 x) (E^{\wedge}Log[5])^{\wedge} (1 + 2 x) -(E^{\wedge}Log[4])^{\wedge} (6-3x) // Simplify
-8^{4-2 x} + 5^{1+2 x} 8^{-1+x} 9^xSolve [E^{\wedge} (Log[2] 3 (x-1) + Log[3] 2x + Log[5] (1 + 2x)) == E^{\wedge} (Log[4] (6 - 3x)), {x}] //Simplify
\left\{\left\{\mathbf{x} \rightarrow \frac{\text{Log}\left[\frac{32768}{5}\right]}{\text{Log}\left[\frac{115200}{}\right]}\right\}\right\}2^15
32768
FactorInteger[115200]\{\{2, 9\}, \{3, 2\}, \{5, 2\}\}\2^9 3^2 5^2
115200
N@%D
115200.
Solve[(Log[2] 3 (x-1) + Log[3] 2x + Log[5] (1+2x)) == (Log[4] (6-3x)), {x}] // Simplify
\left\{\left\{\mathbf{x} \rightarrow \frac{\text{Log}\left[\frac{32768}{5}\right]}{\text{Log}\left[\frac{115200}{}\right]}\right\}\right\}N@%D
```
 ${x \to 0.754029}$ 

Plot $[2 \land (3 (x-1)) 3 \land (2 x) 5 \land (1+2 x) -4 \land (6-3 x)$ ,  $\{x, -1, 1, 1, 5\}$ ;

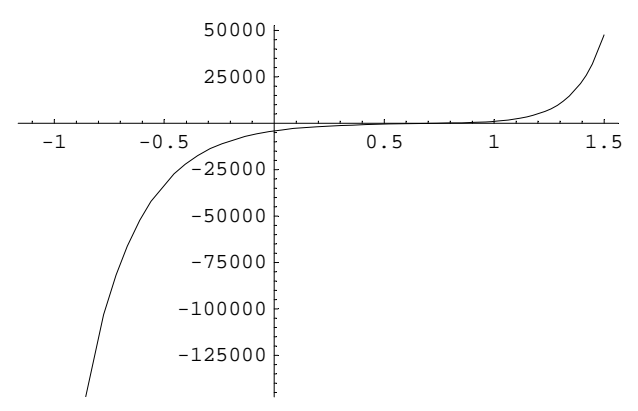

Plot $[2 \land (3 (x-1)) 3 \land (2 x) 5 \land (1+2 x) -4 \land (6-3 x), {x, 0.5, 1}]$ ;

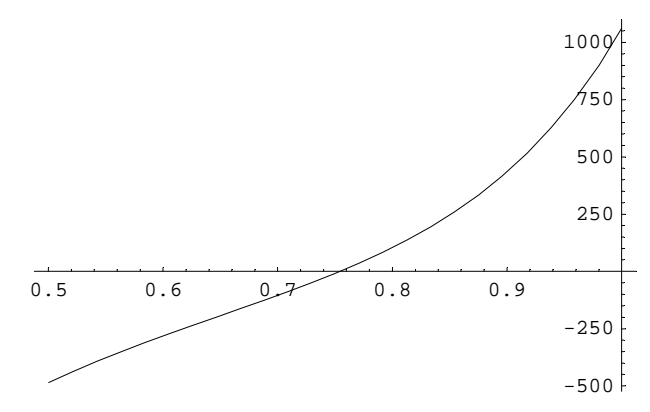

**Remove["Global`\*"]**

**7**

```
Solve[9+8 u+8 u x +9 x^2==0, {x}]
  \left\{\left\{\mathbf{x}\rightarrow\frac{1}{9}\;\left(-4\;\mathbf{u}-\sqrt{-81-72\;\mathbf{u}+16\;\mathbf{u}^2}\;\right)\; \right\}, \left\{\mathbf{x}\rightarrow\frac{1}{9}\;\left(-4\;\mathbf{u}+\sqrt{-81-72\;\mathbf{u}+16\;\mathbf{u}^2}\;\right)\; \right\}Solve[-81 - 72 u + 16 u<sup>2</sup> = 0, {u}]
  \left\{\left\{u \to \frac{9}{4} \; \left(1-\sqrt{2} \; \right) \right\}, \; \left\{u \to \frac{9}{4} \; \left(1+\sqrt{2} \; \right) \right\} \right\}% êê N
 \{\{ {\tt u} \to - {\tt 0.931981}\} \;,\; \{ {\tt u} \to {\tt 5.43198}\} \}Remove["Global`*"]
```
#### **8**

**Solve[(Sqrt[x^2+4]+6x+2)/Sqrt[(x+2)]==0,{x}]**

 $\left\{ \left\{ \mathbf{x} \rightarrow -\frac{24}{35} \right\} \right\}$ 

**Solve[(Sqrt[x^2+4]+6x+2)==0,{x}]**

$$
\Big\{\Big\{x\rightarrow -\frac{24}{35}\Big\}\Big\}
$$

**N@%D**

 $\{x \rightarrow -0.685714\}$ 

**Plot[(Sqrt[x^2+4]+6x+2)/Sqrt[(x+2)],{x,-2,5}];**

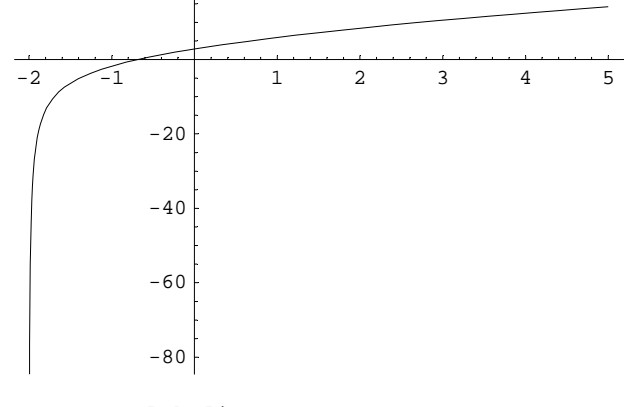

**Remove["Global`\*"]**

**9**

**Solve[Abs[s-2] Abs[s+2]==6+s,{s}]**

$$
\{\{s \to \frac{1}{2} (1 - \sqrt{41})\}, \{s \to \frac{1}{2} (1 + \sqrt{41})\}\}\
$$
  
\n
$$
\{\{s \to -2.70156\}, \{s \to 3.70156\}\}\
$$

**Plot** $[Abs[s-2]$   $Abs[s+2]$  - 6 - s,  $[s, -4, 5]$ ;

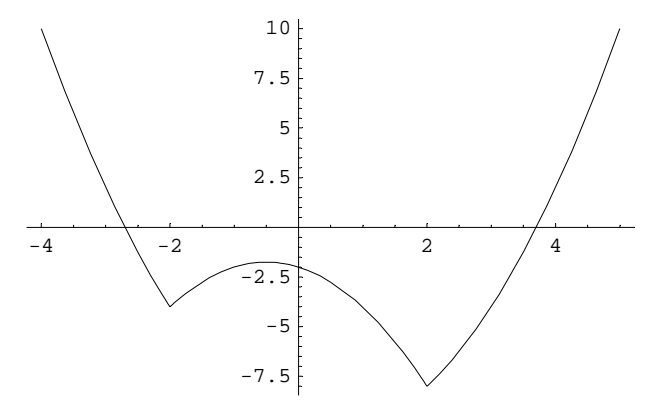

**Remove["Global`\*"]**

# $10$

```
Solve[4x+2y-5z==0,
2x-3y=6,
32x-24y-15 z==8}, \{x,y,z\}] // Flatten
\{\}Solve [4x + 2y - 5z = 0, 2x - 3y = 6, 32x - 24y - 16z = 8, {x, y, z}] // Flatten
\left\{x \rightarrow \frac{99}{2}, y \rightarrow 31, z \rightarrow 52\right\}% // N
\{x \to 49.5, y \to 31., z \to 52.\}Remove["Global`*"]
```
## $11$

 $M = \{\}$